# **CSE 1570 Introduction to Computing for Psychology**

Instructor: Aijun An Department of Computer Science and Engineering York University aan@cse.yorku.ca

**1** Introduction http://www.cse.yorku.ca/course/1570

### **Outline**

- Course Information
	- Course content
	- Why study the materials?
	- Course objective
	- Textbooks
	- Prerequisite
	- Class format and Marking scheme
- Course web site and policies
- How to access MATLAB
- programming language • Brief introduction to computer and

### **Course Content**

#### **MATLAB**

- Powerful computer programming language
- User-friendly programming environment
- Good at
	- Math computation
	- Data analysis and modeling
	- Visualization and graphics
	- Simulation
	- …
- **Psychtoolbox (**if time and tech support allow**)**
	- A collection of programs that facilitate the use of

**3** Introduction

MATLAB for psychological experiments

### **MATLAB**

Short for MATrix LABoratory

- Commercial product of *The MathWorks*
- Originally designed for solving *linear algebra*  problems using *matrices*
- Has since been expanded and now has built-in functions for
	- data analysis, signal processing, optimization, and other types of scientific computations.
	- data visualization
- 4 **International Contract Contract Contract Contract Contract Contract Contract Contract Contract Contract Contract Contract Contract Contract Contract Contract Contract Contract Contract Contract Contract Contract Contrac** Contains functions for 2-D and 3-D graphics and animation.

## **Why Study MATLAB?**

Useful for designing psychology experiments. Allows:

- Stimulus generation
- Response collection
- Data analysis
- Data plotting

It is a general programming language

- Allows you to design creative experiments
- Specialized software, such as *ePrime* and *Psyscope*, may not allow you to implement unconventional experiment designs

s psychologists **Example 2018 Constitution PSYChologists Constitution Constitution Constitution Constitution** Has become popular among experimental

## **Why Study MATLAB?**

Easy to use, and powerful

- No need to declare the data type of a variable before using it (unlike Java, C, C++, Visual Basic)
- A very rich set of powerful *built-in functions* makes complex problems easy to solve
- High-level commands can realize things that would take many lines of program to realize in other languages
- User interface is friendly
- Comprehensive help facility
- Use interactively or as programming language

### **Built-in Function Example**

Task: find the roots of a polynomial

- Polynomial:  $f(x)=4x^2+10x-8$
- A root of  $f(x)$  is a value of x for which  $f(x)=0$

#### Code of MATLAB:

roots([4 10 -8])

which will generate:

ans =

-3.1375

**7** Introduction 0.6375

### **Course Objective**

By the end of the course, you are expected to

- Use the MATLAB environment for fast calculation, data generation, data plotting and analysis.
- Know the basic concepts of computer programming
- Write modest-sized programs in MATLAB
- Implement programs for simple psychological experiments:
	- presenting stimuli
	- gathering response

### **Text and Reference books**

#### Optional textbook:

 Mauro Borgo, Alessandro Soranzo and Massimo Grassi, *MATLAB for Psychologists*, Springer, 2012.

#### Reference book:

 Amos Gilat, *MATLAB: An Introduction with Applications*, 3rd/4th Edition, Wiley, 2007/2011.

#### Online materials

See "*Resources*" on course web site

# **Topics**

**8** Introduction

Interacting with MATLAB Variables and mathematical operations

Vectors and matrices

Control structures of program (selection, iteration, etc)

File I/O, recording user responses, etc

**Functions** 

Data types: cell and structure

Plotting

- Creating 2-D and 3-D graphics
- Simple animation
- $_{10}$ Psychtoolbox (if time and tech support allow)

## **Math Concepts Used**

**9** Introduction

#### Basic linear algebra operations

 Matrix addition, subtraction, multiplication, transpose.

#### Basic knowledge on

- Trigonometric and exponential functions
- Discrete math (factorial, permutation, primes)

Basic statistics and data analysis concepts

 mean, median, standard deviation, variance correlation coefficients, histogram, t-test, etc.

11 Introduction **11** Introduction

• interpolation and regression

# **Course Prerequisite**

**12** Introduction

MATH 1505 6.0 (Mathematics for Life and Social Sciences)

### **Class Format**

The first class is held in lecture room: **TEL 0014**

Starting from the second class, the lectures will be held in

- AP Labs (**TEL 2027&2032**)
- Will do both lecture and lab exercises.

## **Marking Scheme**

- Assignments (25%) • 5 assignments
- Midterm (30%) Tentative time: February 28 or March 5 class time
	-
- $\bullet$  Final (45%) TBA

## **Course Web Site**

**13** Introduction

#### http://www.cse.yorku.ca/course/1570

You can find:

- Lecture notes (will be posted right before each lecture)
- Assignments (when available)
- Links to online resources
- Information on how to access MATLAB
- Course policies
- FAQs
- $\bullet$  ...

### **Policies**

**14** Introduction

See the course web site for policies on

- How to submit an assignment
- Academic dishonesty
- What if fail to submit an assignment or fail to attend tests

# **Instructor and TAs**

**15** Introduction

#### Instructor: Aijun An

- Email: aan@cse.yorku.ca
- Office: LAS 2048
- Office Hour: Tue & Thu 1:15pm-2:15pm

#### Teaching Assistants

- Jessie Zhao (jessie@cse.yorku.ca)
- Mehdi Kargar (kargar@cse.yorku.ca)

17 **Introduction** 

### **Outline**

**16** Introduction

- Course Information
	- Course content
	- Why study the materials?
	- Course objective
	- Textbooks
	- Prerequisite
	- Class format and marking scheme
	- Course web site and policies
- *How to access MATLAB*
- 18 **Integramming language** • Brief introduction to computer and

### **How to Access to MATLAB**

#### Use MATLAB **on Campus**

- CSE Undergraduate Lab (LAS 1002) You need a *PRISM Lab account* to use the machines in this lab.
- AP Labs (TEL 2114, 2116, 2118, 2027, 2132) You need a *Passport York account*
- Computing Commons Labs (WSC, ACE 017) You need a *Passport York account*
- $MATLAB$  by choosing start  $\rightarrow$  program  $\rightarrow$ <br>MATLAB  $\rightarrow$ R2010a  $\rightarrow$ MATLAB R2010a  $\rightarrow$  MATLAB R2010a  $\rightarrow$  Materialiation. On a computer in the above labs, you can invoke

#### **How to Access MATLAB** Use MATLAB **at Home** Through York's WebFAS 1. Go to WebFAS main page: http://webfas.yorku.ca 2. Click on Connect to WebFAS in the middle of the page. 3. Login with *your Passport York* username and password 4. A list of applications appears on your browser 5. Click on "Matlab R2010a" to launch MATLAB If it is your first time to log into WebFAS from your remote computer, • after step 3, you will be prompted to install a client (Citrix Receiver)

 Follow the on-screen instructions to complete the installation.

## **Computer Accounts Needed**

You need to have the following two computer accounts:

- CSE PRISM Lab account
- Passport York account

## **Why Need a Prism Lab Account**

#### You need a *CSE PRISM Lab account* to

- User the computers in LAS 1002
- Download CSE1570 lecture notes and assignments from the course web site
- Submit your assignments online
- Check your marks online

## **How to Create a Prism Lab Account**

21 Introduction

#### Prism Lab Account Activation

You have to be registered for a CSE15xx course

23 Introduction

- Go to https://webapp.cse.yorku.ca/activ8/
- Follow the on-screen instructions

#### Information about PRISM Lab

- Lab schedule, account activation, etc.:
- http://www.cse.yorku.ca/glade/

# **Why Need a Passport York Account**

experimental terms of the contract of the contract of the contract of the contract of the contract of the contract of the contract of the contract of the contract of the contract of the contract of the contract of the cont

You need a Passport York account to

- Use the computers in AP Labs and Computing Commons
- Use WebFAS service (to use MATLAB at home)

24 Introduction

# **How to Create a Passport York Account**

All York students are entitled a Passport York account

#### Information about Passport York

 http://computing.yorku.ca/students/home/password s-passport-york-access/

#### Passport York Account Activation (if you haven't done so)

- Go to the page above
- $\bullet$  See the instruction under "How to I get it?"

25 Introduction

## **Free MATLAB Alternative**

#### **Octave**

- Download at *http://www.octave.org*
- A language mostly compatible with Matlab
- Command line interface

#### Xoctave

 Download at *http://xoctave.webs.com* A GUI interface on top of Octave

- **Outline** • Course Information • Course content • Why study the materials? • Course objective • Textbooks • Prerequisite • Class format and Marking scheme • Course web site and policies
- How to access MATLAB
- programming language • *Brief introduction to computer and*

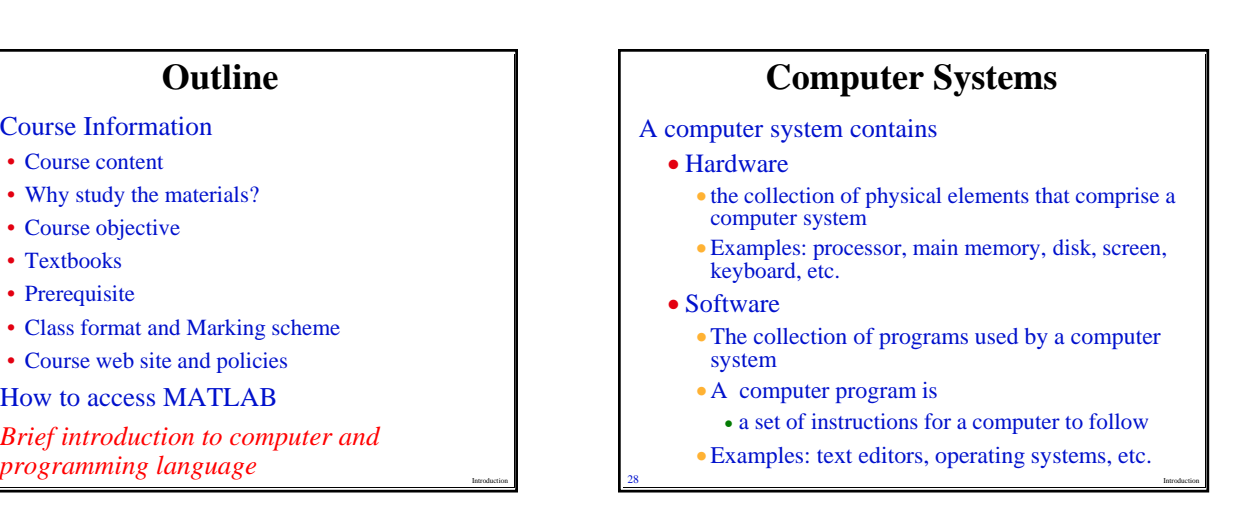

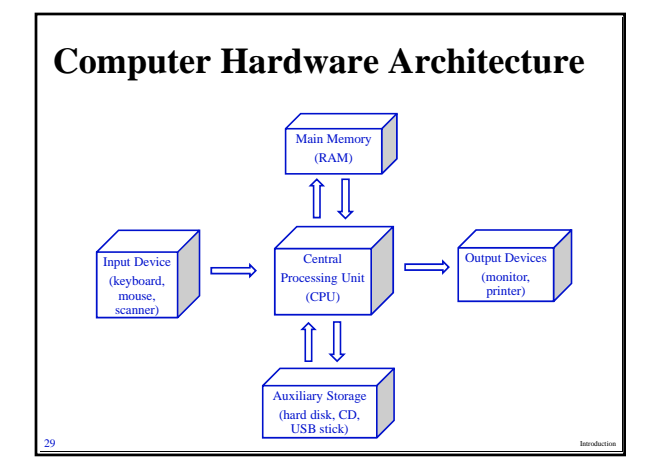

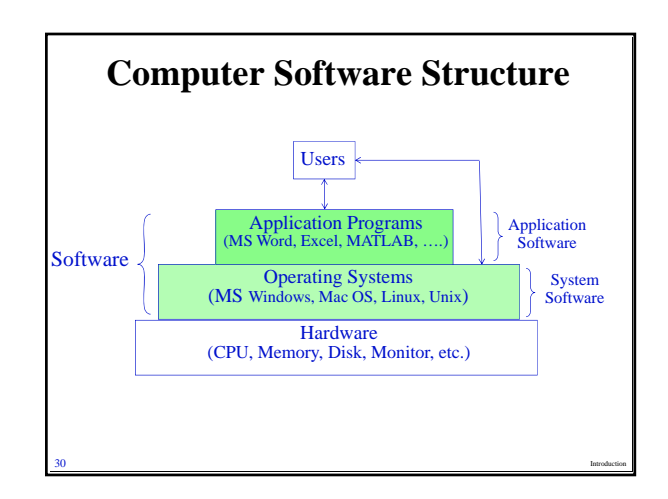

# **Computer Program**

A sequence of instructions written to perform a specified task for a computer

Two forms of a program:

- Executable program
	- Binary code (consists of 0s and 1s).
	- Can be directly executed by the computer
- Source code
	- Written in a *programming language* (human understandable)
- $\frac{31}{31}$  Introduction • Need to be either converted into an executable program by a *compiler* or may be executed with the aid of an **interpreter**.

#### **Programming Language** An artificial language designed to write computer programs Can be classified along multiple axes: • Compiled or interpreted Programs written in a *compiled* language need to be compiled into an executable form by a *compiler* and later executed. • The executable program runs faster. Example: C, C++, Fortran Programs written in an *interpreted* language can be executed immediately with the aid of an *interpreter*

- Program runs slower
- Example: Perl, MATLAB

# **Programming Language (cont'd)**

- Procedural or object-oriented
	- Procedural:
		- Program consists of a set of functions or procedures
		- Example: C, Visual Basic, MATLAB, ….
	- Object-oriented:
		- Program consists of classes and objects
		- Example: Java, C++, Python, ….

MATLAB is an interpreted, procedural programming language.

**33** Introduction

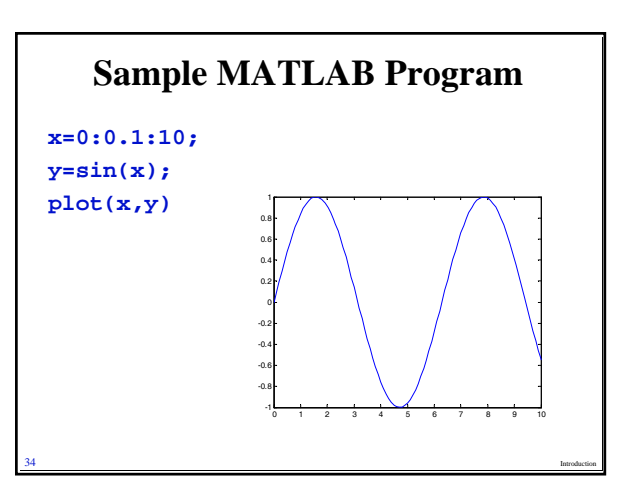

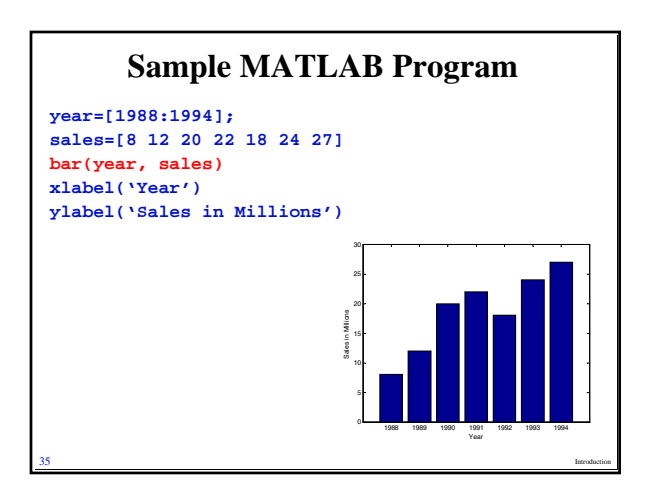

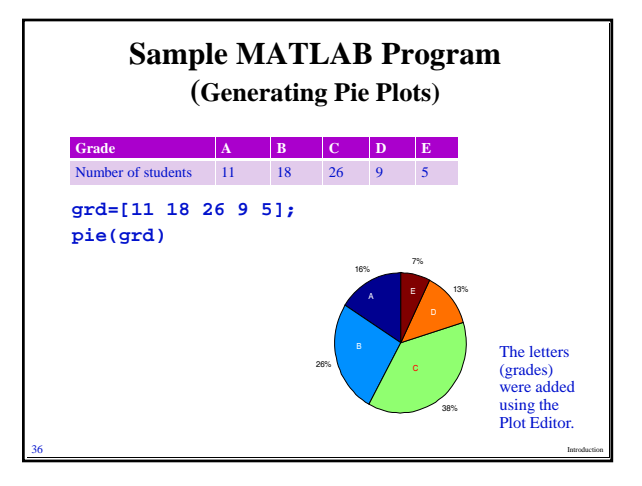

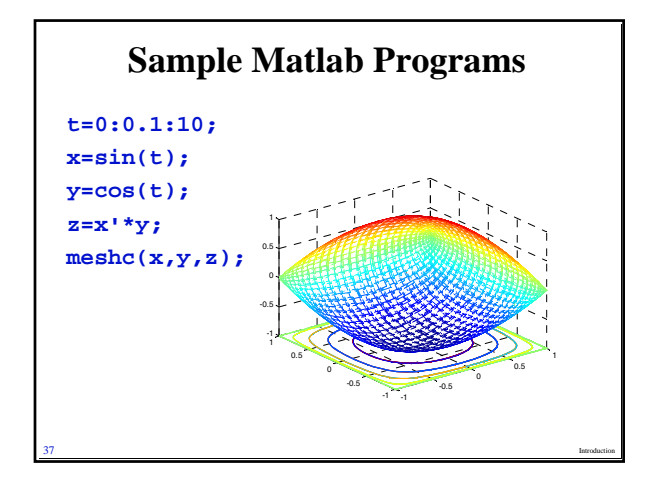

# **Things to Do before Next Class**

Activate your PRISM lab account

Activate your Passport York account (if you haven't)

Launch MATLAB from a computer on campus

**38** Introduction

Launch MATLAB from home computer or labtop via WebFAS

# **Next Class**

39 Introduction

Topic:

- Interacting with MATLAB
- Variables
- Basic math functions

Location: TEL 2027&2032